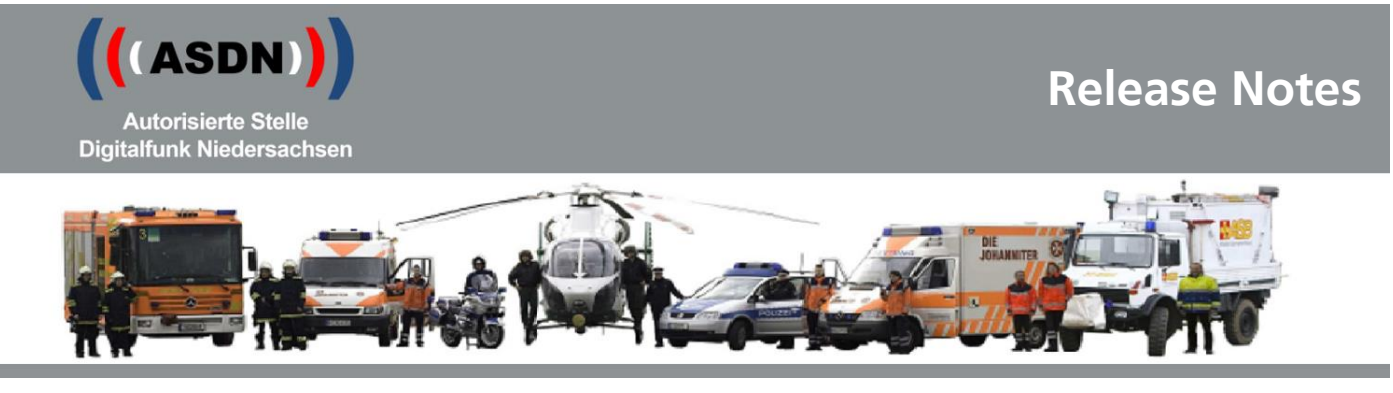

# **Release Notes Endgerätekonfiguration Motorola K/P17**

### 1 Grundsätzliches

#### **1.1 Grundsatz für jeden Rollout**

Mit den durch die ASDN zur Verfügung gestellten neuen Endgerätekonfigurationen werden neue Funktionalitäten eingeführt und gleichzeitig bindende Parametereinstellungen der BDBOS umgesetzt. Daraus ergibt sich die Verpflichtung, sämtliche im Digitalfunknetz BOS verwendeten niedersächsischen Funkendgeräte mit der Endgerätekonfiguration 17 zu konfigurieren.

#### **1.2 Termine für den Rollout K/P17**

- $\bullet$  01.07.2021  $\Rightarrow$  Beginn Rollout PD Hannover und Stadt/Region Hannover
- $\bullet$  15.07.2021  $\Rightarrow$  Beginn Rollout PD Oldenburg sowie Kommunen im NA07
- 22.07.2021  $\Rightarrow$  Beginn Rollout PD Osnabrück sowie Kommunen im NA08, LKA und PA
- 29.07.2021  $\Rightarrow$  Beginn Rollout PD Lüneburg sowie Kommunen im NA06, NLBK
- 05.08.2021 Beginn Rollout PD Göttingen sowie Kommunen im NA11
- 12.08.2021 Beginn Rollout PD Braunschweig sowie Kommunen im NA11, ZPD und PHuSt

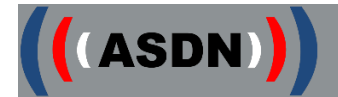

## 2 Rollout

#### **2.1 Firmware**

Änderung der eingesetzten Firmware von MR 18a zu MR 19.2 für Funkendgeräte des Typs MTM800 und MTM800ET.

Änderung der eingesetzten Firmware von MR 18a zu MR 2020.1 für Funkendgeräte des Typs MTP6650 und MTP8xxx.

Änderung der eingesetzten Firmware von MR 18a zu MR 19 für Funkendgeräte des Typs MTP3550 und ST7500.

Für den Endgerätetyp MTP6550 wird weiterhin die Firmware MR18a eingesetzt. Für die Endgerätetypen MTP830, MTP850 und MTP850ATEX wird weiterhin die Firmware MR17.5M eingesetzt.

Das MXP600 nutzt ebenfalls die Firmware MR 2020.1.

Die eingesetzten Firmware-Versionen sind ausschließlich über einen Proxy mit Firmwarestand iTM 7.7 zu programmieren. Ein Update der Proxies auf iTM 7.7 ist daher unbedingt erforderlich. Das Update wird ab der KW 23/2021 zur Verfügung stehen.

### **2.2 Hinweise**

- 2.2.1 Wird einem Funkendgerät eine bereits im Fleetmapping enthaltene Rufgruppe dynamisch zugewiesen, erfolgt keine Rufgruppenumschaltung. Diese muss manuell durchgeführt werden, ansonsten verbleibt der/die Nutzer/in in der geschalteten Rufgruppe.
- 2.2.2 Ist die dynamisch zugewiesene Rufgruppe nicht im Fleetmapping enthalten, wird sie im Ordner "dynamische Gruppen" geführt. Eine Umschaltung in die dynamische Rufgruppe erfolgt automatisch nach Bestätigung durch die/den Nutzer/in.

Status- und GPS-Ziel sind in diesem Fall nicht hinterlegt.

Wird die dynamisch zugewiesene Rufgruppe entzogen, wird der Eintrag im Ordner "dynamische Gruppen" gelöscht und das Funkendgerät wechselt automatisch auf die zuvor geschaltete Rufgruppe zurück.

#### **2.3 Neue Funktionen**

Keine Änderungen

## **2.4 Geänderte Funktionen**

2.4.1 Die Funktion Automatic Gain Control (AGC – Automatische Lautstärkeregelung) ist nun für alle Funkendgeräte aktiviert. Eine Deaktivierung über das Menü ist möglich.

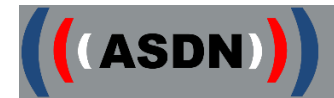

#### **2.5 Menüstruktur**

Keine Änderungen

## **2.6 Tastenbelegung**

2.6.1 In der kommunalen Konfiguration K17 sind die Funktionstasten "\*\*" und "\*\*\*" der MRTs für den Langdruck ohne hinterlegte Funktion. P17 bleibt hiervon unberührt.

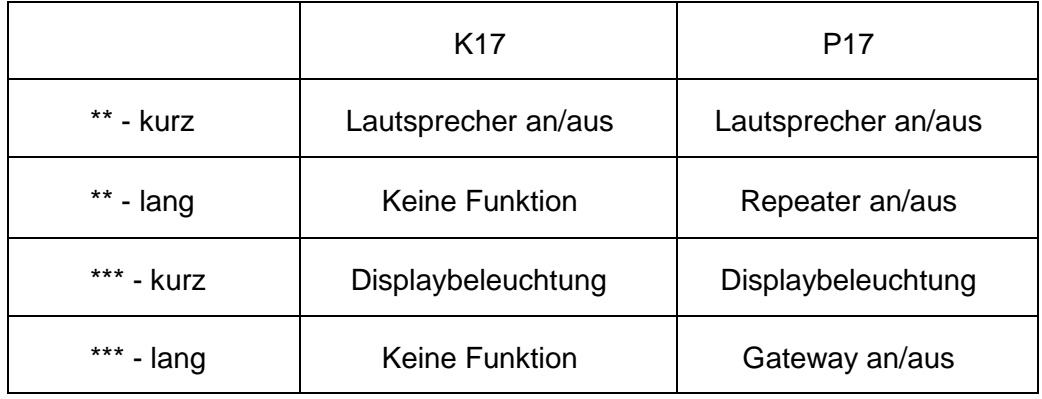

2.6.2 Wird mit einem HRT ein Handmikrofon-Lautsprecher (HML) verwendet, so wird bei eingeschalteter Tastensperre die Zusatztaste für "Sprechwunsch" (sofern vorhanden) am HML nicht gesperrt.

## **2.7 Fleetmapping**

- 2.7.1 Neue Gruppenordner und Rufgruppen gem. Anlagen:
	- K17 Releasenotes Fleetmapping
	- P17\_Releasenotes\_Fleetmapping

*Siehe auch*

*[https://www.digitalfunk.niedersachsen.de/index.php/digitalfunk-fuer-den](https://www.digitalfunk.niedersachsen.de/index.php/digitalfunk-fuer-den-nutzer/endgeraete/geraeteinformationen)[nutzer/endgeraete/geraeteinformationen](https://www.digitalfunk.niedersachsen.de/index.php/digitalfunk-fuer-den-nutzer/endgeraete/geraeteinformationen)*

## **2.8 Sonstiges**

2.8.1 Für den Betrieb des Motorola-Funkendgeräts mit einer Columbus-Statusanzeige der Firma Selectric ist eine Applikations-Konfiguration verfügbar. Da eine Statusquittung nicht an das Bedienteil und die Applikation gleichzeitig ausgegeben werden kann, ist im DFM, bei Erstellung des Programmierauftrags, die gewünschte Darstellungs-Variante in den Bemerkungen anzugeben.